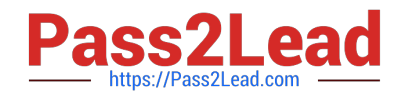

# **C2010-653Q&As**

Fundamentals of IBM TRIRIGA Application Platform V3.2.1 Application Development

## **Pass IBM C2010-653 Exam with 100% Guarantee**

Free Download Real Questions & Answers **PDF** and **VCE** file from:

**https://www.pass2lead.com/c2010-653.html**

### 100% Passing Guarantee 100% Money Back Assurance

Following Questions and Answers are all new published by IBM Official Exam Center

**Colonization** Download After Purchase

- **@ 100% Money Back Guarantee**
- **63 365 Days Free Update**
- 800,000+ Satisfied Customers

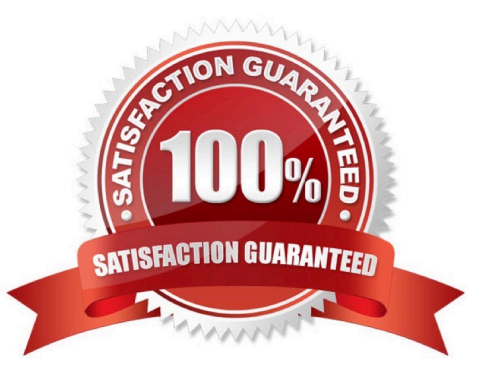

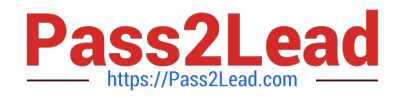

#### **QUESTION 1**

When creating a new object migration package, what is a valid Create Mode option?

- A. By Date
- B. By Modified By
- C. By Object Type
- D. By Object Name

Correct Answer: A

#### **QUESTION 2**

What will happen if a workflow has the Save Workflow Instance box cleared and the admin console workflow instance recording setting is set to As Configured in the workflow (in production mode)?

- A. The workflow instance will not be saved.
- B. The workflow instance will always be saved.
- C. The workflow instance will only be saved if the system is in production mode.
- D. The workflow instance will be saved unless the system is in production mode.

Correct Answer: A

#### **QUESTION 3**

When creating a new business object (BO), selecting the Show Single Tab option will cause what condition to be true?

- A. Records created from this BO will be displayed on forms that only show a single tab.
- B. Records created from this BO will be displayed by themselves in new tabs on existing forms.
- C. Records created from this BO will be displayed by themselves in separate tabs on new forms.
- D. Records created from this BO will be displayed on a new form, which is automatically generated for the BO.

Correct Answer: A

#### **QUESTION 4**

A business object has multiple forms, and on one of them a locator field needs to be set to Required. Which tool is used to accomplish this?

A. Form Builder

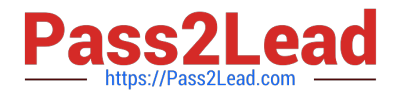

- B. Data Modeler
- C. Data Integrator
- D. Workflow Builder
- Correct Answer: A

#### **QUESTION 5**

A Retrieve Records task has its source set to the Start task, and the record to be retrieved is associated to the object of the Start task by a temporary association.

Which option in the From Records section should be used?

- A. Use it
- B. Use its Reference
- C. Use its Association
- D. Use any Associated BO from module ... of type ...

Correct Answer: D

[Latest C2010-653 Dumps](https://www.pass2lead.com/c2010-653.html) [C2010-653 PDF Dumps](https://www.pass2lead.com/c2010-653.html) [C2010-653 VCE Dumps](https://www.pass2lead.com/c2010-653.html)